Example images for semantic color re-rendering. The original input image is reproduced to the left, the enhanced image to the right hand side. The keyword is indicated in the caption.

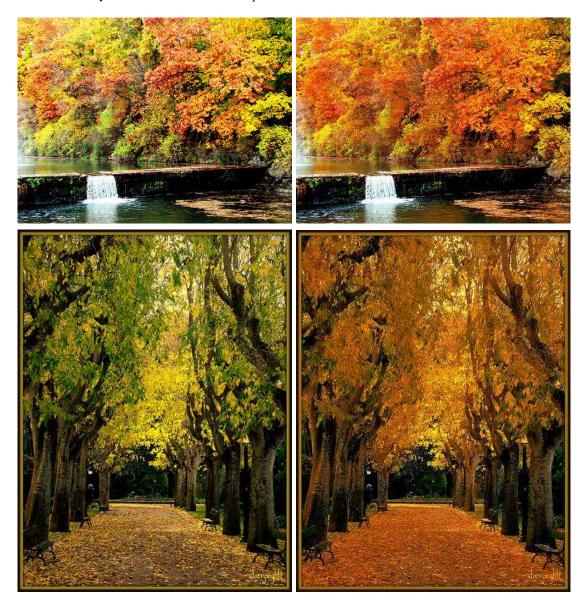

Fig. 1. autumn

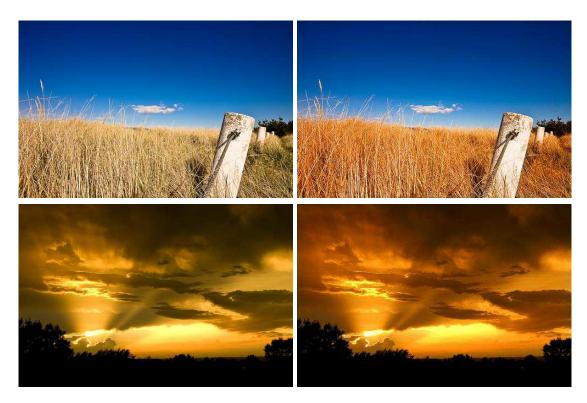

Fig. 2. gold

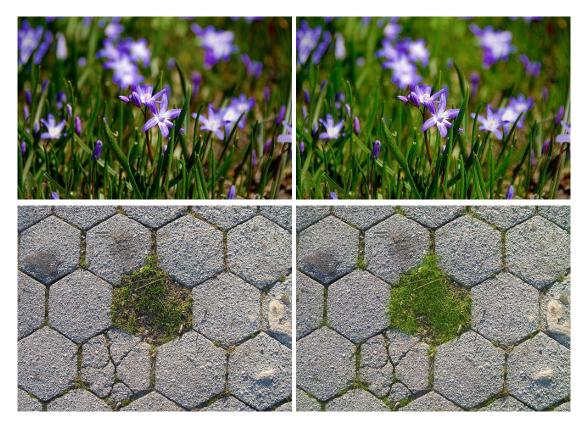

Fig. 3. grass

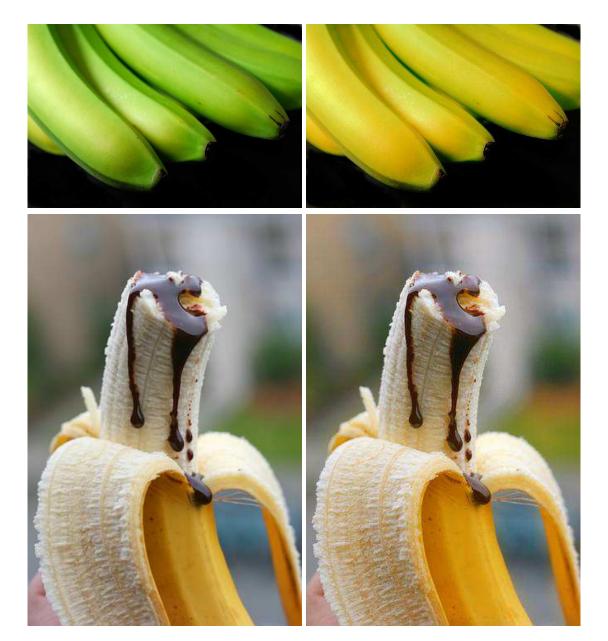

Fig. 4. banana

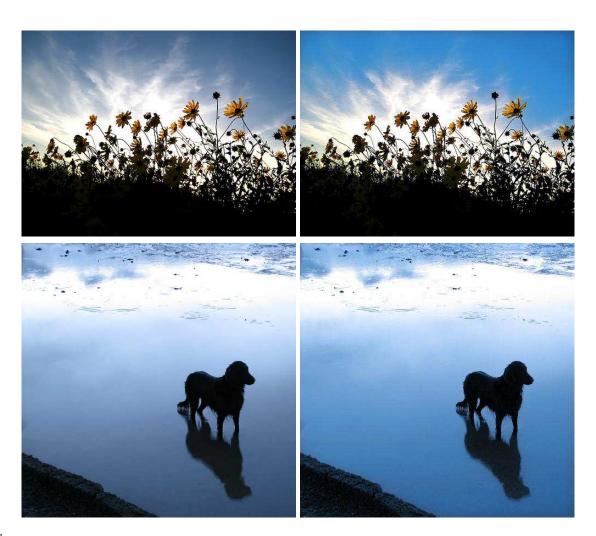

Fig. 5. sky

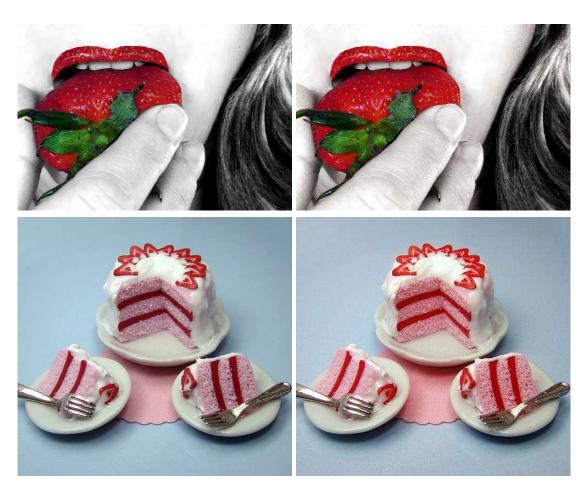

Fig. 6. strawberry